## SABABLE CRAIG TOM CRADOL DECITE (IOM CMC BOL advanced search structure)

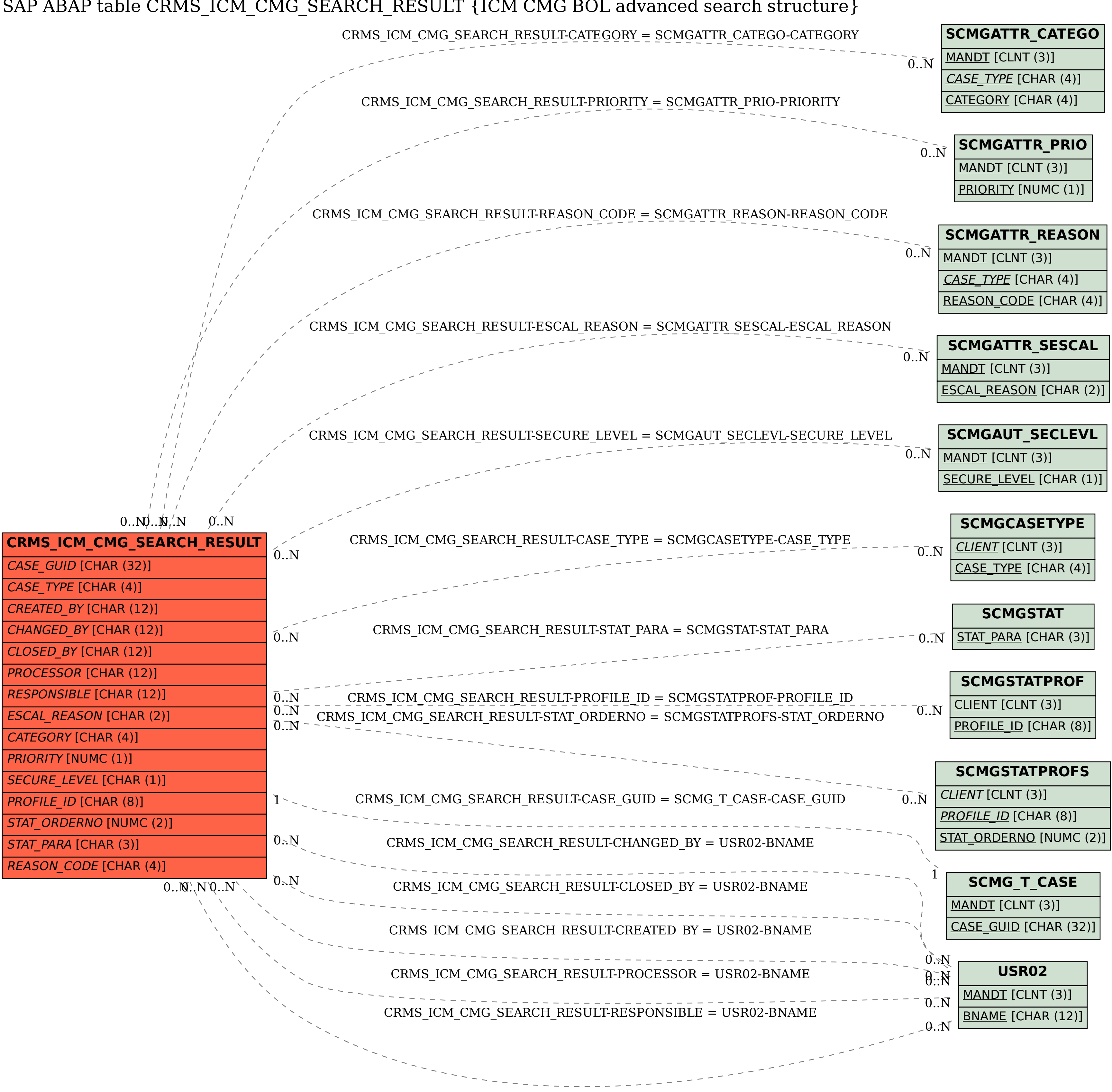